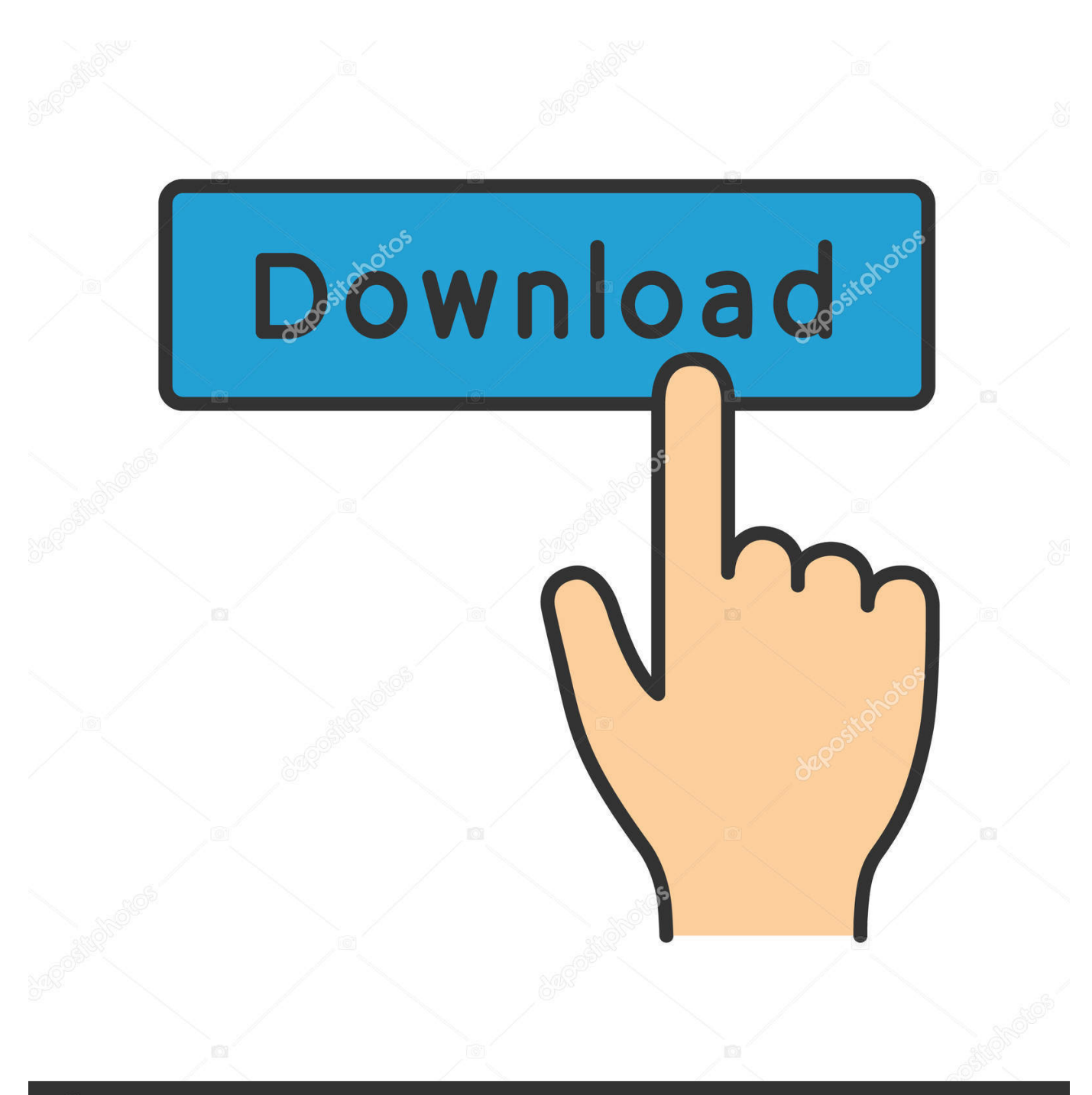

**@depositphotos** 

Image ID: 211427236 www.depositphotos.com

[Visio 2018 Viewer For Mac](https://geags.com/1uhg3s)

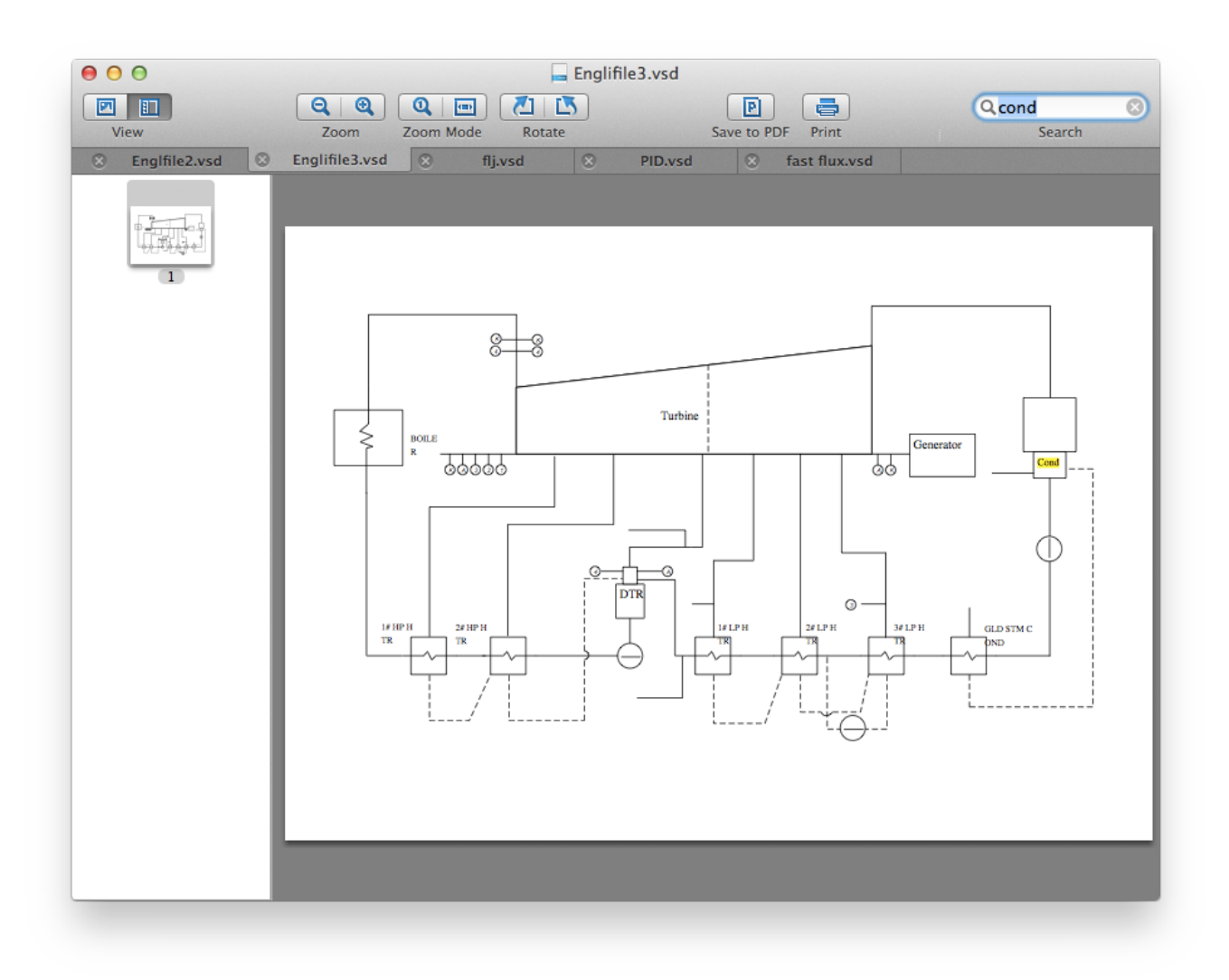

[Visio 2018 Viewer For Mac](https://geags.com/1uhg3s)

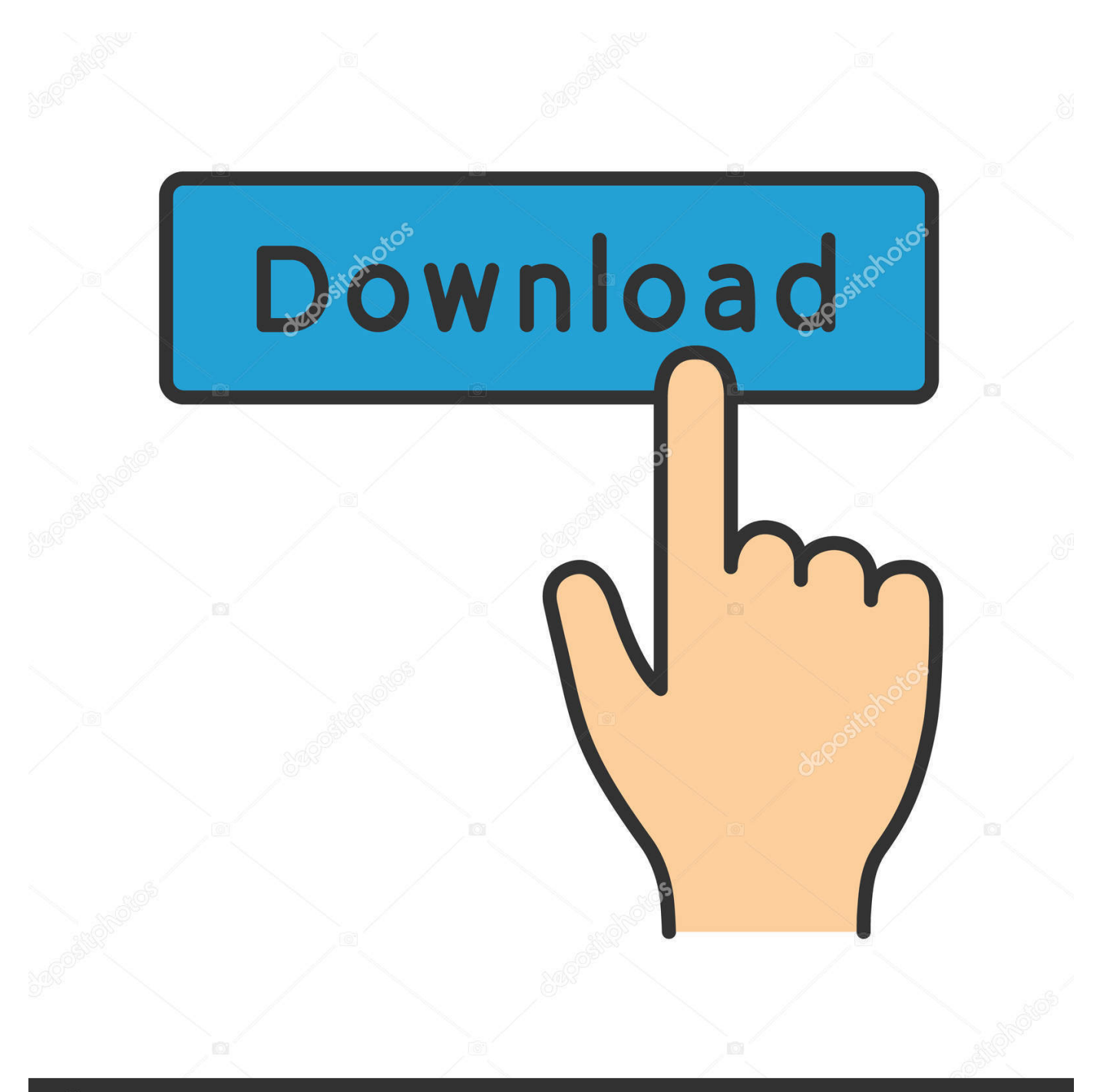

# **@depositphotos**

Image ID: 211427236 www.depositphotos.com The disadvantage is that you usually have to pay for major upgrades in the future.. However, it's important to be aware that they upload Visio files to their own servers in order to display them in your browser.

- 1. visio viewer
- 2. visio viewer online
- 3. visio viewer 2020

The advantage of these is that all data stays on your desktop and isn't uploaded anywhere.

## **visio viewer**

visio viewer, visio viewer for mac, visio viewer online, visio viewer download, visio viewer 2020, visio viewer office 365, visio viewer 2019, visio viewer 2013, visio viewer 2010, visio viewer not working, visio viewer install location, visio viewer android [Cheat Contract Killer 2 For Mac](https://hub.docker.com/r/mezergdisco/cheat-contract-killer-2-for-mac)

Although these services guarantee confidentiality, you should be aware of this fact if you're dealing with sensitive corporate Visio files or diagrams.. • Desktop Visio Viewers: These include apps such as OmniGraffle and Nektony VSDX Annotator which are desktop applications and require no internet connection to use.. The MLB 2018 Season 9 Best Food Tracking Apps Get Healthy With the 9 Best Dec 08, 2016 Microsoft Visio Viewer for diagrams and flowcharts You can view and interact with Visio diagrams on iPhone on the go for free. [Pdf Reader For El Capitan](http://posredertlo.tistory.com/10)

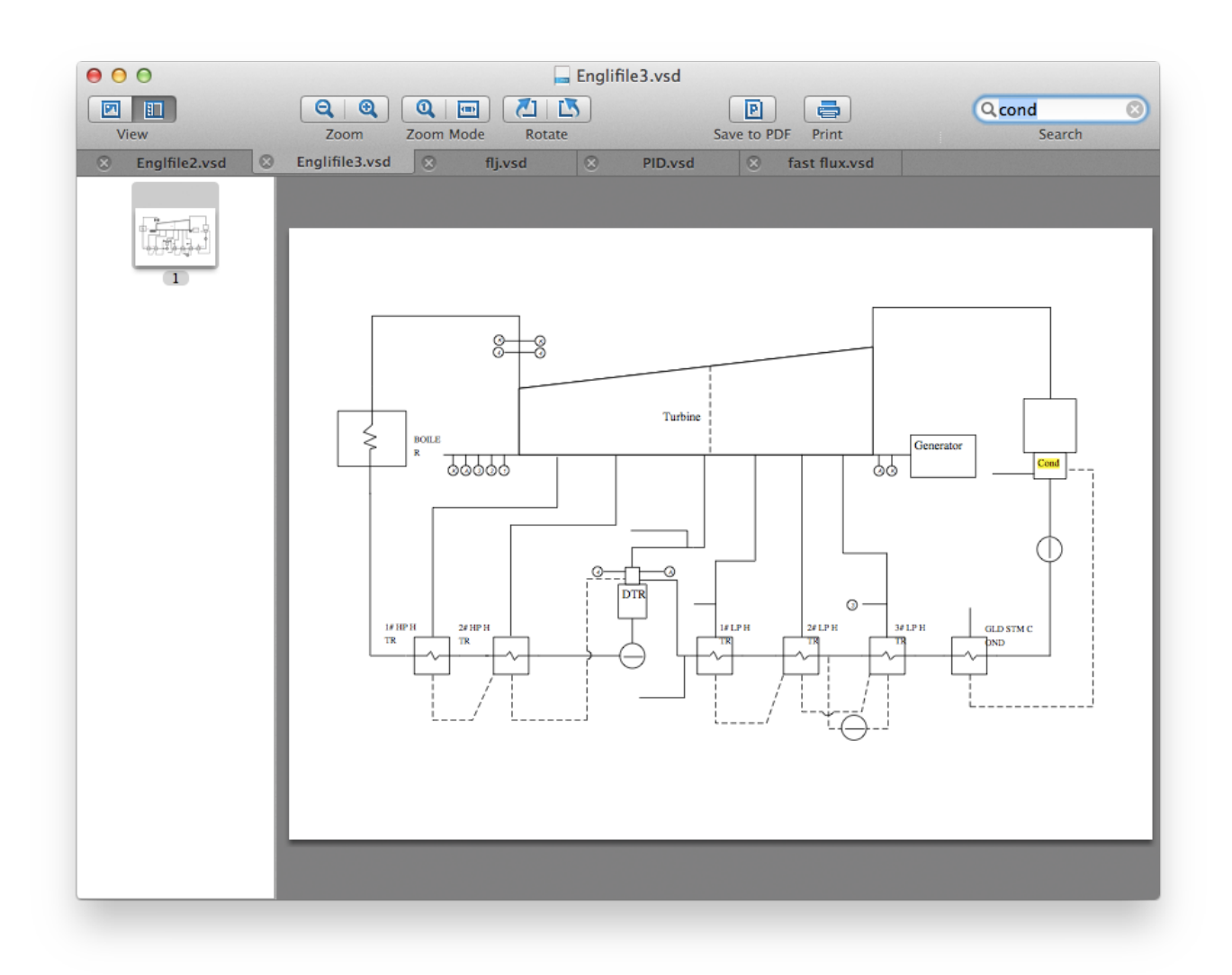

### [BigWerks Trap Utopian WiN, MacOSX For MacOS](https://unkebelldual.over-blog.com/2021/03/BigWerks-Trap-Utopian-WiN-MacOSX-For-MacOS.html)

# **visio viewer online**

#### [DareSora: Tears for an Unknown Sky keygen download](http://nochikuraki.tistory.com/8)

 VSD Viewer is a professional Visio reader for Mac Download Visio Viewer to open flowcharts of VSD, VDX, VSDX file formats on Mac and convert them to PDF.. If you receive Visio files by email regularly, the Firefox and Chrome plugins are convenient as they automatically detect any attached Visio files in emails and open them directly on your Mac.. In our experience, the Chrome plugin seems to work better than the Firefox plugin so if you have problems with Firefox, try Chrome instead.. • • • • Free Visio Viewers For Mac: Online vs Offline Before downloading anything, it's important to be aware that Visio viewers on Mac are divided into two types: • Online Visio Viewers: These include apps such Lucidchart and MS Visio Online which work instantly in your browser and are therefore compatible with any version of macOS.. Sign in with your Microsoft Account or open a Visio attachment from email, and enjoy the amazing view of Visio diagrams on. [Unduh Facebook](https://unmadthifo.over-blog.com/2021/03/Unduh-Facebook-Ar-App-Conversation.html) [Ar App Conversation](https://unmadthifo.over-blog.com/2021/03/Unduh-Facebook-Ar-App-Conversation.html)

# **visio viewer 2020**

#### [Download Driver Printer Epson T13 For Mac](https://launchpad.net/~skylesbreakin/%2Bpoll/download-driver-printer-epson-t13-for-mac)

This is a business related issue and the customer needs this sorting asap, as she has no other PC to work on.. The PC has Visio Viewer 2010 installed, should the add-ons have loaded with the install? I have tried opening the file on another PC which has the add-on and it opened with no problems.. With this in mind, here are the top 5 free Visio viewers that allow you to open Visio files on a Mac.. Lucidchart is a powerful online that also offers a You can instantly open Visio files on your Mac by using either the free Luicidchart Visio Viewer or the Visio viewer depending on which browser you're using.. Visio Viewer For Windows 7There's also more likelihood of compatibility or technical issues with future releases of macOS.. Visio viewer for Mac allows you to navigate multipage Visio documents, switch documents layers, process EMF and WMF metafiles, OLEobjects, skip hidden objects.. Visio Viewer For Windows 10Visio Viewer For Windows 7Visio Viewer For Windows 10Free visio viewer free download - Free Visio Viewer, Visio Viewer, Visio 2010: Visio Viewer, and many more programs. 0041d406d9 [Muat Turun Al Quran Fatih Seferagic Free Edition Apk](https://site-3808612-5394-3938.mystrikingly.com/blog/muat-turun-al-quran-fatih-seferagic-free-edition-apk)

#### 0041d406d9

[Download Xtorrent For Mac](https://tiorochurchla.over-blog.com/2021/03/Download-Xtorrent-For-Mac.html)